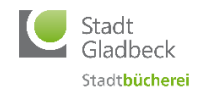

# **Leitfaden zum Thema "Facharbeit schreiben"**

Die erste wissenschaftliche Arbeit steht an, aber wie fange ich am besten an? Im Folgenden gibt es Antworten auf die grundlegenden Fragen zum Einstieg ins wissenschaftliche Arbeiten.

## **Frage 1: Wie finde ich mein Thema und eine geeignete Fragestellung?**

Die Themenfindung und die Entwicklung einer passenden Fragestellung sind der erste wichtige Schritt beim Erstellen einer wissenschaftlichen Arbeit. Es sollte unbedingt ein interessantes Thema gewählt werden, damit während der wochenlangen Bearbeitungszeit auch ernsthaft und mit Interesse daran gearbeitet wird. Es wird empfohlen, sich zunächst mithilfe von Lexikonartikeln aus Nachschlagewerken (z. B. [Brockhaus,](https://stadtbuecherei-gladbeck.de/brockhaus-2-2/) aktuell über die Stadtbücherei online abrufbar) in ein Thema einzulesen und bei infrage kommenden Themen über unseren Bibliotheks-Katalog, mittels DigiBib oder Google Scholar ausführlichere Literatur zu suchen und zu sichten. Wichtig ist außerdem, ein Thema zu finden, zu dem möglichst schon ausreichend Literatur vorhanden ist, damit verschiedene Quellen (Bücher, Zeitschriftenaufsätze, redaktionell geprüfte Internetquellen, Studien etc.) genutzt werden können.

*Tipp: Wikipedia ist keine seriöse Quelle und nur in Ausnahmefällen nach Absprache mit dem/der Lehrer:in nutzbar. Für erste Infos kann es aber durchaus lohnenswert sein reinzuschauen, insbesondere in die angegebenen Literaturverweise (Literatur / Weblinks / Einzelnachweise), dort sind häufig relevante Quellen zu finden, die eventuell weiter genutzt werden können.*

Beim Lesen der in Frage kommenden Quellen werden Sie feststellen, dass Ihr Interesse in bestimmten Bereichen größer ist, auf diese Bereiche sollten Sie sich für die Entwicklung Ihrer Fragestellung konzentrieren. Für die Fragestellung eignen sich z. B. Probleme oder Widersprüche, aber auch Diskussionen oder Ideen, die Ihnen zum Thema einfallen.

Machen Sie sich entsprechende Notizen und sprechen Sie die mögliche Fragestellung mit Ihrem/Ihrer Lehrer:in ab.

Die entwickelte Fragestellung ist die Grundlage für das weitere Vorgehen.

#### *Kurz zusammengefasst*

- Suche nach einem Thema, an dem Sie interessiert sind
- **Einlesen mithilfe von Nachschlagewerken [\(Brockhaus\)](https://stadtbuecherei-gladbeck.de/brockhaus-2-2/)**
- Entwicklung der Fragestellung aufgrund von Problemen, Widersprüchen oder eigenen Ideen
- Absprache der Fragestellung mit Lehrer:in

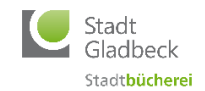

## **Frage 2: Wie suche ich nach passenden Quellen / passender Literatur?**

Ihr Thema und die Fragestellung stehen fest, prima. Jetzt geht es an die Recherche nach passender (Fach-)Literatur zu Ihrem Thema.

Ein Startpunkt ist die Suche im [Bibliothekskatalog \(OPAC\)](https://www.bib-kreisre.de/Search/Results?lookfor=&type=GLAD) nach in der Stadtbücherei Gladbeck vorhandenen Büchern in gedruckter Form oder als eBook. Schauen Sie sich auch immer mal die verwendete Literatur in den gefundenen Büchern an, vielleicht können Sie davon auch noch etwas für Ihre Facharbeit nutzen. Immer zu empfehlen ist die Suche in der [DigiBib,](https://stb-gladbeck.digibib.net/) der Digitalen Bibliothek. [Google Scholar](https://scholar.google.de/) ist die wissenschaftliche Suchmaschine von Google, hierüber finden Sie mitunter frei zugängliche Volltexte, auch hier sollten Sie mal reinschauen.

In der DigiBib finden Sie unter einer einheitlichen Oberfläche viele verschiedene Informationsquellen:

- Durchsuchen Sie parallel große Bibliothekskataloge und Literaturdatenbanken aus aller Welt.
- Sie können direkt sehen, in welcher Form ein gefundener Text verfügbar ist ob direkt online abrufbar, per Dokumentlieferung, in einer Bibliothek oder bei einem Online-Buchhändler.

Sie sollten nach Stichworten suchen, nicht direkt nach Ihrer Fragestellung oder ganzen Sätzen. Probieren Sie zunächst ein bis zwei Stichworte und lassen Sie sich nicht entmutigen, wenn Sie wenige oder gar keine Treffer erhalten. Probieren Sie Synonyme aus oder arbeiten Sie mit Trunkierungen wie z. B. dem Sternchen, welches verschiedene Wortendungen bei der Suche berücksichtigt.

*Tipp: In der DigiBib funktioniert nur die Trunkierung mit Sternchen am rechten Wortende, in anderen Datenbanken gibt es teilweise weitere Möglichkeiten zur Suche mit Trunkierungszeichen (z. B. Phrasensuche mit "" / % am Wortanfang oder -ende), am besten immer in der Hilfe bzw. unter Einstellungen bei der jeweiligen Datenbank schauen, was möglich ist).*

#### *Beispiel (Suche in der DigiBib):*

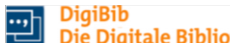

Beispiel (Suche in der DigiBib):<br>solidar\* als Suchbegriff findet Solidarität, solidarisch, Solidargemeinschaft, solidarisieren, Solidar-Kreis, aber auch fremdsprachige Begriffe wie solidarity, solidarité, solidarnosc und noch vieles mehr.

Haben Sie zu viele Treffer, fügen Sie Ihrer Suchanfrage weitere Stichworte hinzu. Achten Sie genau auf die korrekte Schreibweise bei Ihrer Suche, bei verschiedenen gültigen Schreibweisen (z. B. Fotografie, Photographie, Fotographie) versuchen Sie es mit allen möglichen Schreibweisen als Suchbegriff, jedes einzelne gibt unterschiedliche Treffermengen. Schreiben Sie auf Englisch, suchen Sie auch nach deutschen Begriffen und nutzen ggf. deutsche Literatur, die Sie übersetzen können. Das gilt auch andersherum, trauen Sie sich auch englischsprachige Literatur zu nutzen, wenn Sie Ihre Arbeit auf Deutsch schreiben.

Achten Sie darauf, dass Sie nicht zu viel, aber auch nicht zu wenig Material nutzen, Sie sollten auch alles lesen, was Sie verwenden wollen. Sprechen Sie sich gegebenenfalls mit Ihrem/Ihrer Lehrer:in ab.

#### *Kurz zusammengefasst:*

- **Recherche im [Bibliothekskatalog Gladbeck](https://www.bib-kreisre.de/Search/Results?lookfor=&type=GLAD) (OPAC), der [DigiBib](https://stb-gladbeck.digibib.net/) und [Google Scholar](https://scholar.google.de/)**
- Synonyme und Trunkierungen nutzen
- Auf korrekte Schreibweise achten
- Material ggf. mit Lehrer:in abklären

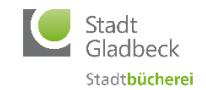

# **Frage 3: Wie lese ich die Fachliteratur am besten? – Lesen und Verstehen**

Wenn Sie genügend *Fachliteratur* gefunden haben, sollten Sie diese lesen. Aber Lesen allein reicht für die Facharbeit nicht, machen Sie sich beim Lesen unbedingt *Stichpunkte* und schreiben Sie sich wichtige *Aussagen und Zitate* auf – mit Seitenangabe! Dadurch können Sie die Aussagen im Text später besser zuordnen und auf Ihre Fragestellung anwenden. Sollten Sie Fachbegriffe nicht verstehen, schlagen Sie diese im Lexikon (z. B. Brockhaus) nach.

*Tipp: Nutzen Sie ein Literaturverwaltungsprogramm wie z. B. [Citavi,](https://www.citavi.com/de) das ist Literaturverwaltung und Wissensmanagement in einem, dort können Sie Quellen eintragen und direkt zu den Quellen eigene Gedanken und Zitate eintragen, damit können Sie sich auch später ein automatisiertes Literaturverzeichnis erstellen und noch viel mehr. Für die Nutzung bis zu 100 Quellen kostenlos!*

# *Kurz zusammengefasst:*

- Durcharbeiten der Fachliteratur, d. h. Lesen und am besten gleichzeitig Stichpunkte und Notizen machen (Kernaussagen festhalten, eigene Gedanken und Zitate mit Seitenzahlen!)
- Unbekannte Begriffe im Text im Lexikon nachschlagen

# **Frage 4: Wie gehe ich dann in meiner Arbeit vor? – Gliederung der Arbeit**

Nachdem Sie sich nun intensiv in die Fachliteratur eingelesen haben und wichtige Details zu Ihrem Thema notiert haben, müssen Sie nun den Gedankengang zu Ihrer Fragestellung gliedern.

Generell ist die erste Einteilung immer die Dreiteilung der Arbeit in Einleitung, Hauptteil und Schluss, daran angelehnt können Sie Ihre Gedankengänge im Hauptteil gliedern. Hierzu gibt es mehrere Möglichkeiten, Sie können z. B. Vor- und Nachteile diskutieren und anschließend die Standpunkte abwägen oder Sie machen eine praktische Untersuchung eines Forschungsgegenstandes (etwa Experteninterviews oder ein Experiment) oder eine bestimmte Quelle hinsichtlich Ihrer Fragestellung analysieren und bewerten oder […] oder […] oder […]. Möglichkeiten gibt es viele.

Sie müssen allerdings auf den roten Faden achten, Ihre Arbeit muss schlüssig und nachvollziehbar sein. Alles was Sie schreiben, muss sich auf Ihre Fragestellung beziehen, ansonsten lassen Sie es weg!

Einige Lehrer:innen möchten vorab neben Thema und Fragestellung auch einen Gliederungsentwurf sehen, damit ggf. noch Korrekturen vorgenommen werden können. Nutzen Sie diese Hilfestellung, wenn sie Ihnen gegeben wird!

Und keine Sorge, in nahezu 100 Prozent der Fälle ist die erste Gliederung nur die erste von vielen.

#### *Kurz zusammengefasst:*

- Einleitung, Hauptteil, Schluss
- Gedankengänge im Hauptteil gliedern
- Auf inhaltliche Schlüssigkeit achten (roter Faden)
- Gliederung, wenn möglich, mit Lehrer:in abklären

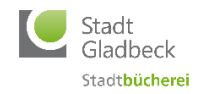

## **Frage 5: Wie schreibe ich dann die Facharbeit? – Schreibstrategien**

Jetzt kommt der mutmaßlich schwierigste Teil der Facharbeit – es geht ans Schreiben. Aber gut organisiert ist das Ganze gar nicht so schwierig, wie es auf den ersten Blick scheint.

Anhand Ihrer Stichpunkte und der Gliederung sortieren Sie Ihre Gedanken zu Ihrer Fragestellung und bringen Ihren Gedankenfluss in eine sinnvolle Einteilung (roter Faden für den Leser). Schreiben Sie z. B. einen Absatz oder ein Kapitel und machen Sie dann eine kurze Pause, um sich im Anschluss neu zu konzentrieren. Sie werden merken, dass der Prozess des Schreibens von der Gliederung und Ihren Vorstellungen abhängt. Ganz wichtig ist, dass Sie auf die richtige Zitierweise achten und diese während der kompletten Arbeit einheitlich durchziehen – kennzeichnen Sie fremdes Gedankengut immer eindeutig als Zitat mit der entsprechenden Quelle. Ein Plagiat gilt als nicht bestandene Prüfung!

*Tipps:* Schreiben Sie zunächst den Hauptteil und konzentrieren sich zuerst auf die schlüssige inhaltliche Darstellung, daran anschließend können Sie Ihr Vorgehen in der Einleitung zusammenfassen (Thema, Fragestellung, Ihr Vorgehen in der Arbeit, genutzte Quellen, aktueller Forschungsstand usw.). Der Schlussteil bzw. das Fazit fasst dann die Ergebnisse Ihrer Arbeit zusammen. Geben Sie die fertige Arbeit an Freunde oder Ihre Eltern zum Korrekturlesen, Sie selbst sind irgendwann "betriebsblind" und übersehen logische Fehler im Text, weil Sie so in Ihrem Thema sind. Auch Rechtschreib- und Grammatikfehler fallen anderen Leuten evtl. besser auf, nutzen Sie ggf. auch die automatische Rechtschreib- und Grammatikprüfung wenn Sie z. B. mit Microsoft Word arbeiten.

Achten Sie außerdem auf einen möglichst wissenschaftlichen Schreibstil, umgangssprachliche Redewendungen sind zu vermeiden und können zu Punktabzug führen.

Halten Sie sich auch an die vorgegebene Formatierung, also Schriftart und -größe, Zeilenabstand, Rand, Überschriften, Seitenzählung, Verzeichnisvorgaben etc.

#### *Kurz zusammengefasst:*

- Einteilung des Schreibprozesses anhand Gliederung und Notizen in sinnvolle Abschnitte
- Kleine Pausen erhöhen die Konzentration
- Quellen und Literatur angeben (lieber indirekt als direkt zitieren, aber immer mit Beleg!)
- **•** Einleitung nach dem Hauptteil verfassen
- Korrekturlesen lassen (Arbeit nachvollziehbar und schlüssig? Rechtschreibung / Grammatik)
- Formatvorgaben einhalten (eine ordentlich gestaltete Arbeit ist schon die halbe Miete!)

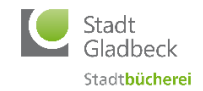

## **Frage 6: Wie zitiere ich richtig? – Literatur- und Quellenangaben**

Vor einem Plagiatsvorwurf müssen Sie sich nicht fürchten, wenn Sie fremde Gedanken entsprechend kennzeichnen, also immer Zitate und Quellen angeben. Hierzu gibt es viele unterschiedliche Zitierweisen, die von Prüfenden unterschiedlich festgelegt werden können.

*Wichtig ist:* Immer eine einheitliche Zitierweise während der kompletten Arbeit verwenden!

Nach dem Schlussteil Ihrer Arbeit folgt das Literaturverzeichnis, in welchem Sie sämtliche Literatur aufführen, die Sie für Ihre Arbeit genutzt haben. Dabei ist zu beachten, dass es verschiedene Quellenarten gibt (Bücher, Sammelwerke, Aufsätze aus Sammelwerken, Zeitschriftenaufsätze, Internetquellen und Zeitungsartikel), die unterschiedlich im Literaturverzeichnis aufgeführt werden müssen. In der Regel erfolgt die Aufzählung der Quellen in alphabetischer Reihenfolge der Nachnamen des 1. Autors bzw. Herausgebers – beachten Sie ggf. die Vorgaben Ihrer Lehrer:innen.

**Tipp:** Spätestens hier können Sie sich von Literaturverwaltungsprogrammen wie [Citavi](https://www.citavi.com/de) unterstützen lassen, Sie geben Ihre Quellen im Programm ein und können sich ein komplettes Literaturverzeichnis ausgeben lassen bzw. Citavi direkt mit Microsoft Word verbinden und in Word Zitate inklusive Quellenangaben für das Literaturverzeichnis einfügen.

## **Es folgt eine Übersicht der üblichen Quellen für wissenschaftliche Arbeiten mit Beispielen:**

*Die kursiv gesetzten Beispiele sollen verdeutlichen, was zu einer vollständigen Quellenangabe im Literaturverzeichnis gehört. Klären Sie mit Ihrem/Ihrer Lehrer:in, welche Vorgaben es für Ihre Arbeit gibt, damit Sie keinen Punktabzug bekommen.*

#### **Buch (Monografie / Buch mit einem oder mehreren Autoren):**

Nachname(n) Autor, Vorname(n) [bei mehreren Autoren/Herausgebern immer mit Semikola getrennt (Nachname, Vorname; Nachname, Vorname)]: Buchtitel. Zusatz zum Titel. Auflage. Erscheinungsort, Verlag, Erscheinungsjahr.

#### *Beispiele:*

- *Baum, G.; Reiter, J.; Methner, O.: Abkassiert. Die skandalösen Methoden der Finanzbranche. Reinbek bei Hamburg, Rowohlt, 2009.*
- *Drescher, D.: Blockchain Grundlagen. Eine Einführung in die elementaren Konzepte in 25 Schritten. Frechen, mitp, 2017.*

#### **Sammelwerk (Buch mit Herausgeber/n):**

Herausgeber (Hg.): Titel des Buches. Untertitel. Auflage. Erscheinungsort, Verlag, Erscheinungsjahr.

# *Beispiel:*

*Holtappels, H. G.; Heitmeyer, W.; Melzer, W.; Tillmann, K.-J. (Hg.): Forschung über Gewalt an Schulen. Erscheinungsformen und Ursachen, Konezpte und Prävention. München, Juventa Verlag, 1997.*

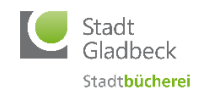

## **Aufsatz aus einem Sammelwerk:**

Autor: Titel des Aufsatzes. In: Herausgeber (Hg.): Titel des Sammelwerks. Auflage. Erscheinungsort, Verlag, Erscheinungsjahr, Seitenangabe (von-bis).

# *Beispiel:*

*Meier, U.: Gewalt im sozialökologischen Kontext der Schule. In: Holtappels, H. G.; Heitmeyer, W.; Melzer, W.; Tillmann, K.-J. (Hg.): Forschung über Gewalt an Schulen. Erscheinungsformen und Ursachen, Konezpte und Prävention. München, Juventa Verlag, 1997, S. 225-242.*

# **Zeitschriftenaufsatz:**

Autor: Titel des Aufsatzes. In: Zeitschriftentitel, Band (Jahr), Heftnummer, Seitenangabe (von-bis).

## *Beispiel:*

*Ring, C.: Die vermeintliche Demenz. In: Gehirn & Geist (2021), Nr. 8, S. 68-73.*

## **Zeitungsartikel:**

Autor: Titel des Artikels. In: Zeitungstitel, Erscheinungsdatum, Seitenangabe.

## *Beispiel:*

*Stocker, F.: Angst vor Digitalisierung. In: Die Welt, 26.05.2018, S. 19.*

## **Internetquelle:**

Autor oder Herausgeber der Webseite: Titel der Seite. Link, Abrufdatum.

## *Beispiel:*

*Bundeszentrale für Politische Bildung: Als die Mauer fiel – der 9. November 1989. Link: https://www.bpb.de/politik/hintergrund-aktuell/194561/mauerfall, abgerufen am 04.01.2022.*

# *Kurz zusammengefasst:*

- Besprechen Sie die Zitierweise mit Ihrem/r Lehrer:in
- Auf einheitliche Zitierweise achten
- Literaturverzeichnis Ihrer verwendeten Literatur am Ende der Arbeit

# **Frage 7: Was gehört nun alles in eine wissenschaftliche Arbeit? – Checkliste**

Ihre Arbeit ist fertig, aber bevor Sie diese abgeben, überprüfen Sie nochmals alles auf Vollständigkeit:

# Bestandteile Ihrer Arbeit sollten sein:

- Deckblatt
- Inhaltsverzeichnis
- Einleitung
- Hauptteil mit (Unter-)Kapiteln
- Schlussteil
- Literaturverzeichnis
- evtl. ein Anhang

Worauf Sie noch achten sollten:

- Formatierung
- Literatur- und Quellenangaben
- Rechtschreibung / Grammatik
- Ausdruck / Schreibstil (wissenschaftlich)
- Kapitelüberschriften / (gedankliche) Absätze
- ggf. eidesstattliche Versicherung (Pflicht an Hochschulen)

# **Wir wünschen viel Erfolg!**